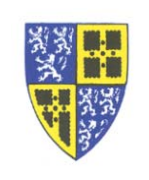

In addition to the standard buttons and soft menu options, the VoiceEdge system supports the use of *Function Codes*. Function Codes are keypad sequences which signal the system to perform a specific phone control function.

*Voicemail Retrieval* is particularly useful on phones which have multiple incoming shared numbers. Using this function you go directly to the voicemail inbox associated with the primary number on your specific phone, you do not need to work through the extension selection menu when retrieving voicemail.

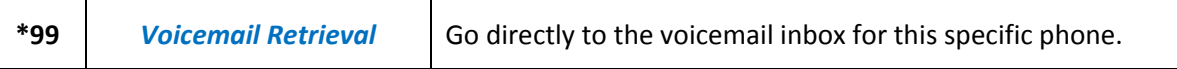

*Last Number Redial* sets the system to route calls to voicemail when the phone is not answered.

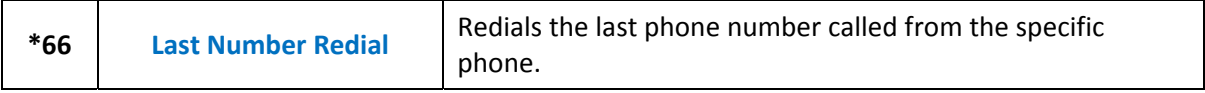

*Direct Transfer to Voicemail* is used to forward calls directly to another person's voicemail. For example, if you answered an incoming call and wanted to send the caller directly to John Smith's (ext. 1234) voicemail so the caller is immediately asked to leave a message, dial **\*551234 <Send>**.

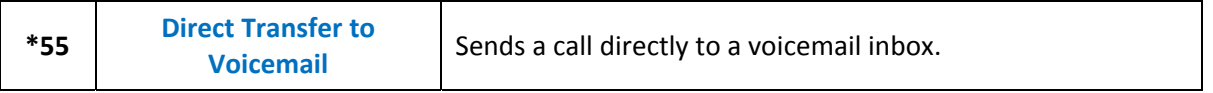

*Block Outgoing Caller ID* enables you to have "Private" appear as your caller ID phone number to an external (10 digit dialing) recipient. This may be useful when placing calls from a conference room, break room or other location where the phone is not typically monitored.

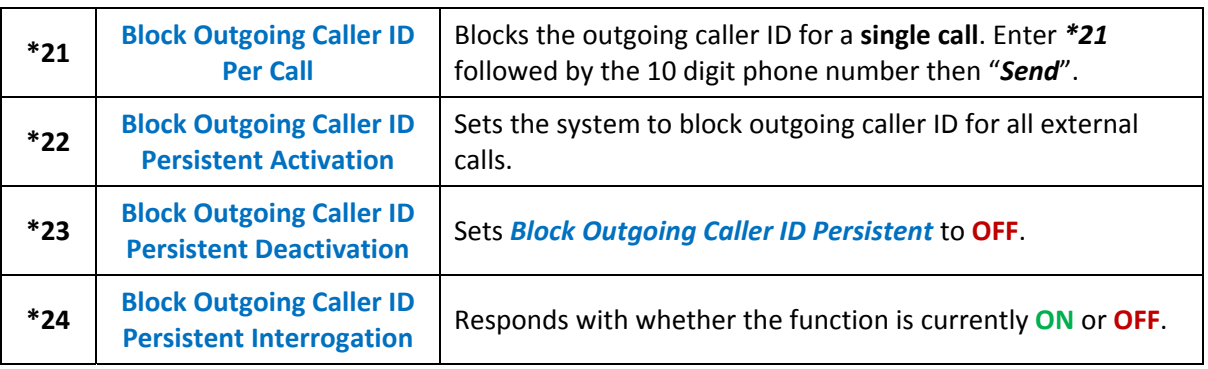

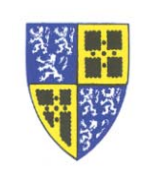

*Call Forwarding Always* sets the system to automatically route all incoming calls to another phone number.

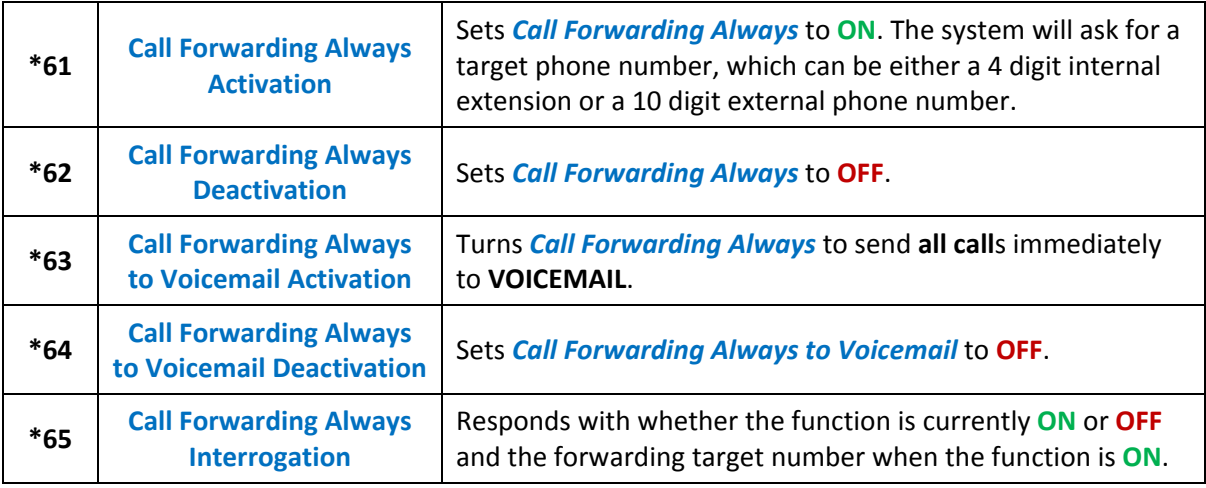

*Call Forwarding Busy* sets the system to automatically route incoming calls to voicemail when the primary phone is busy. This will disable the stacking of multiple incoming calls for the specific phone number.

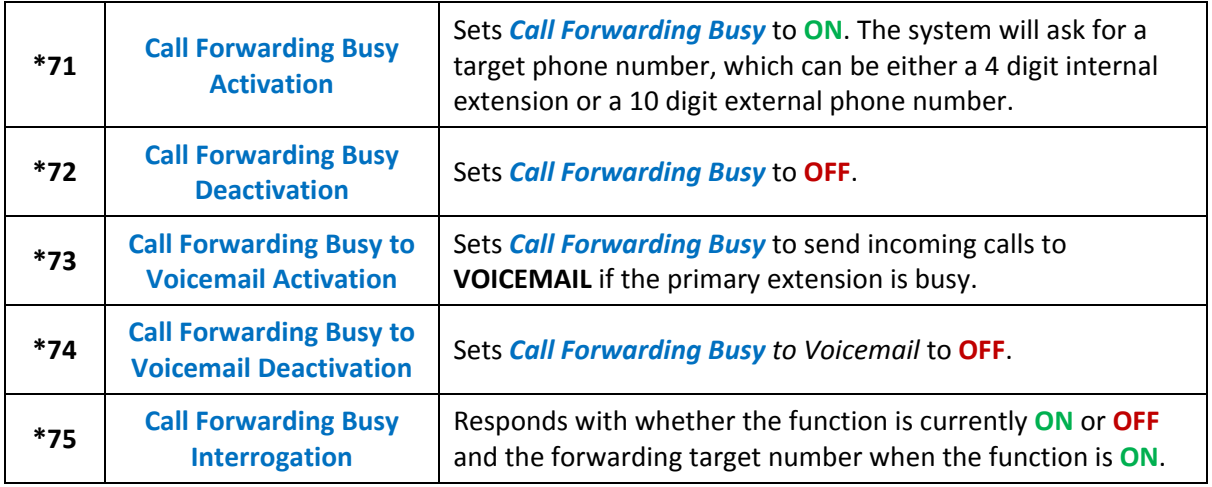

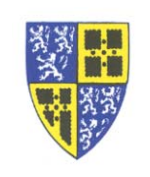

Function Codes

*Call Forwarding No Answer* sets the system to route calls to voicemail when the phone is not answered.

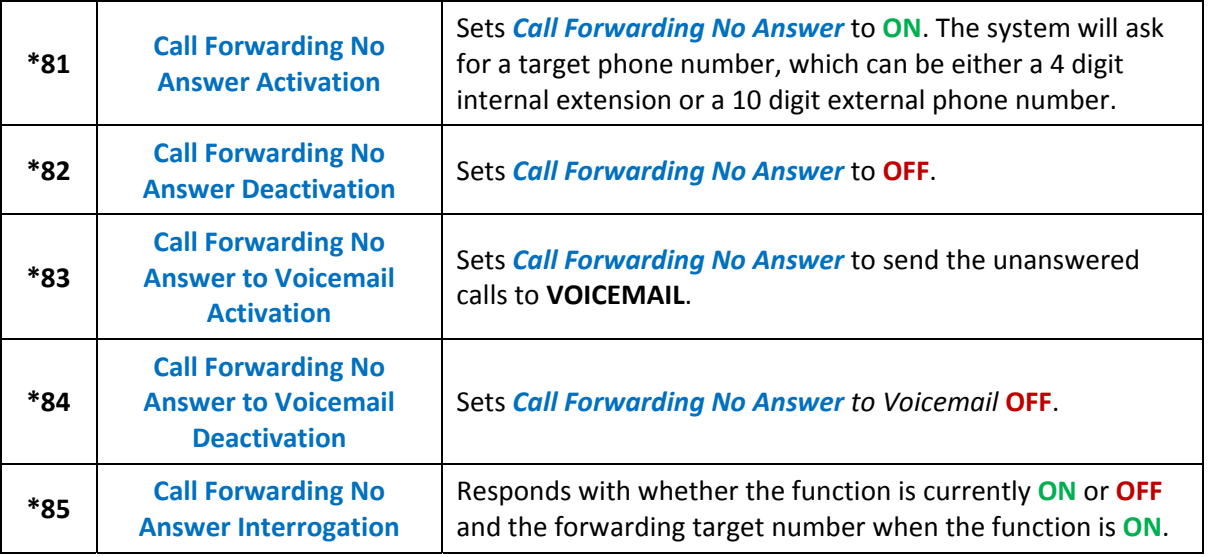